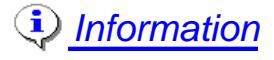

## RAPPORT MÉDICAL

## **Avis au médecin**

Une rente d'invalidité est payable à la personne âgée de moins de 65 ans si elle a suffisamment cotisé au Régime de rentes du Québec et si elle est déclarée invalide par la Régie.

Article 95 de la *Loi sur le régime de rentes du Québec* :

- Une personne n'est considérée comme invalide que si la Régie la déclare atteinte d'une **.** invalidité physique ou mentale grave et prolongée.
- Une invalidité n'est grave que si elle rend la personne régulièrement incapable de détenir une **.** occupation véritablement rémunératrice.
- En outre, dans le cas d'une personne âgée de 60 ans ou plus, une invalidité est grave si elle **.** rend cette personne régulièrement incapable d'exercer l'occupation habituelle rémunérée qu'elle détient au moment où elle cesse de travailler en raison de son invalidité.
- Une invalidité n'est prolongée que si elle doit vraisemblablement entraîner le décès ou durer **.** indéfiniment.

Les renseignements que vous fournirez dans ce rapport permettront au médecin évaluateur de la Régie de juger si le requérant répond aux exigences de la *Loi sur le régime de rentes du Québec*.

## **Facturation**

L'examen médical nécessaire pour remplir ce rapport médical est assuré en conformité avec l'article 22f du *Règlement d'application de la Loi sur l'assurance maladie*.

Les honoraires pour la rédaction de ce rapport sont à la charge du requérant.

## **Besoin d'aide ?**

Pour vous aider à rédiger le rapport médical, la Régie a publié un ouvrage intitulé *L'invalidité dans le Régime de rentes - Guide du médecin traitant*. Ce guide précise les éléments nécessaires au médecin évaluateur pour évaluer la demande de rente d'invalidité. Si vous ne l'avez pas reçu, téléphonez à la Régie au numéro (418) 657-8736 ou consultez-le sur notre site Internet (www.rrq.gouv.qc.ca).

Télécharger

**Si vous avez des questions, communiquez avec un médecin de la Régie au (418) 657-8709 ou au 1 888 249-5137, poste 3252.**

**NOTE** : Ce formulaire se trouve également sur notre site Internet et peut être rempli à l'écran.

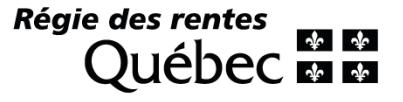

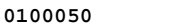

**0100050 LE**

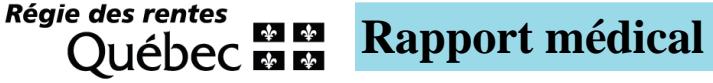

Numéro d'assurance sociale du requérant\*

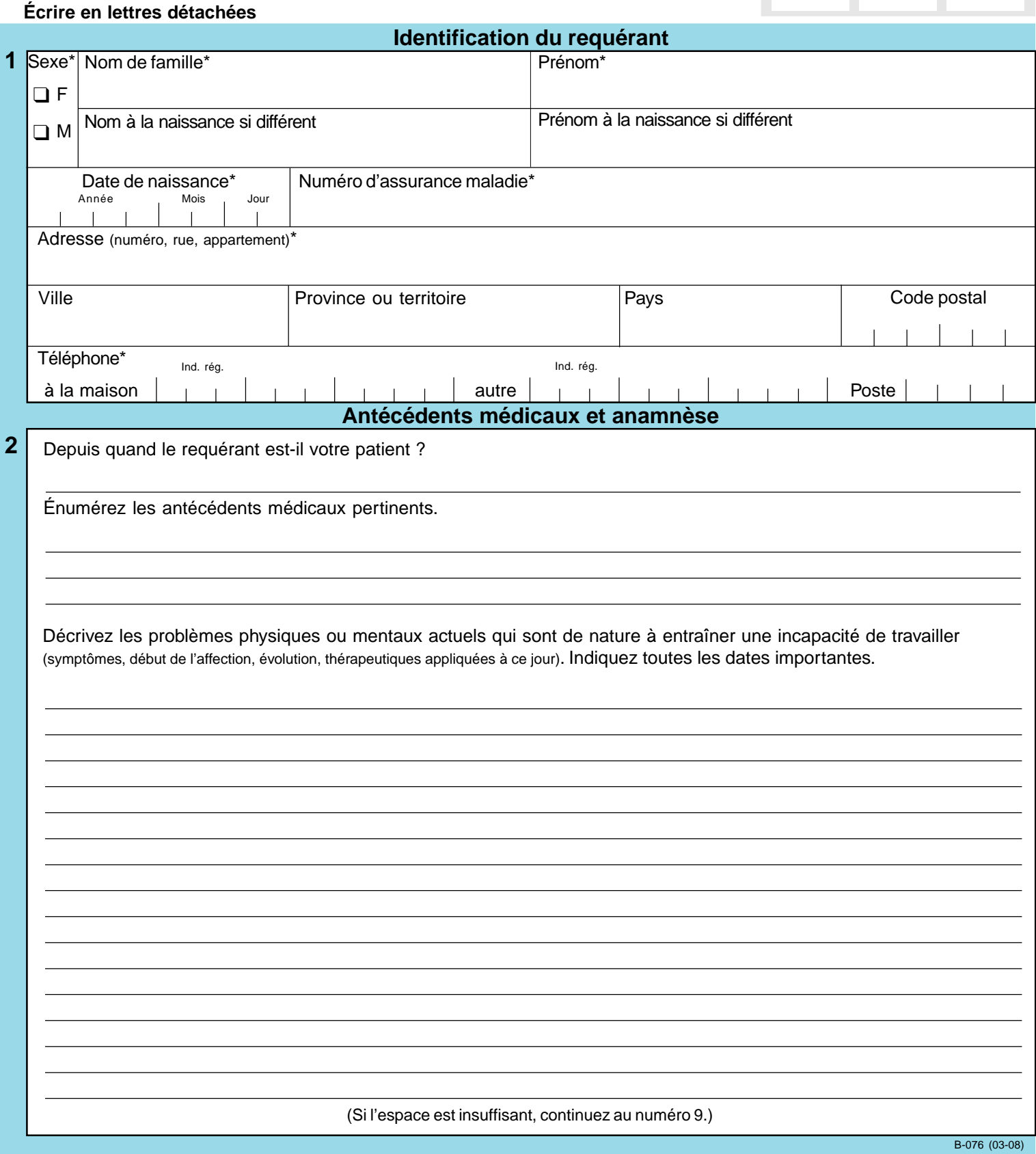

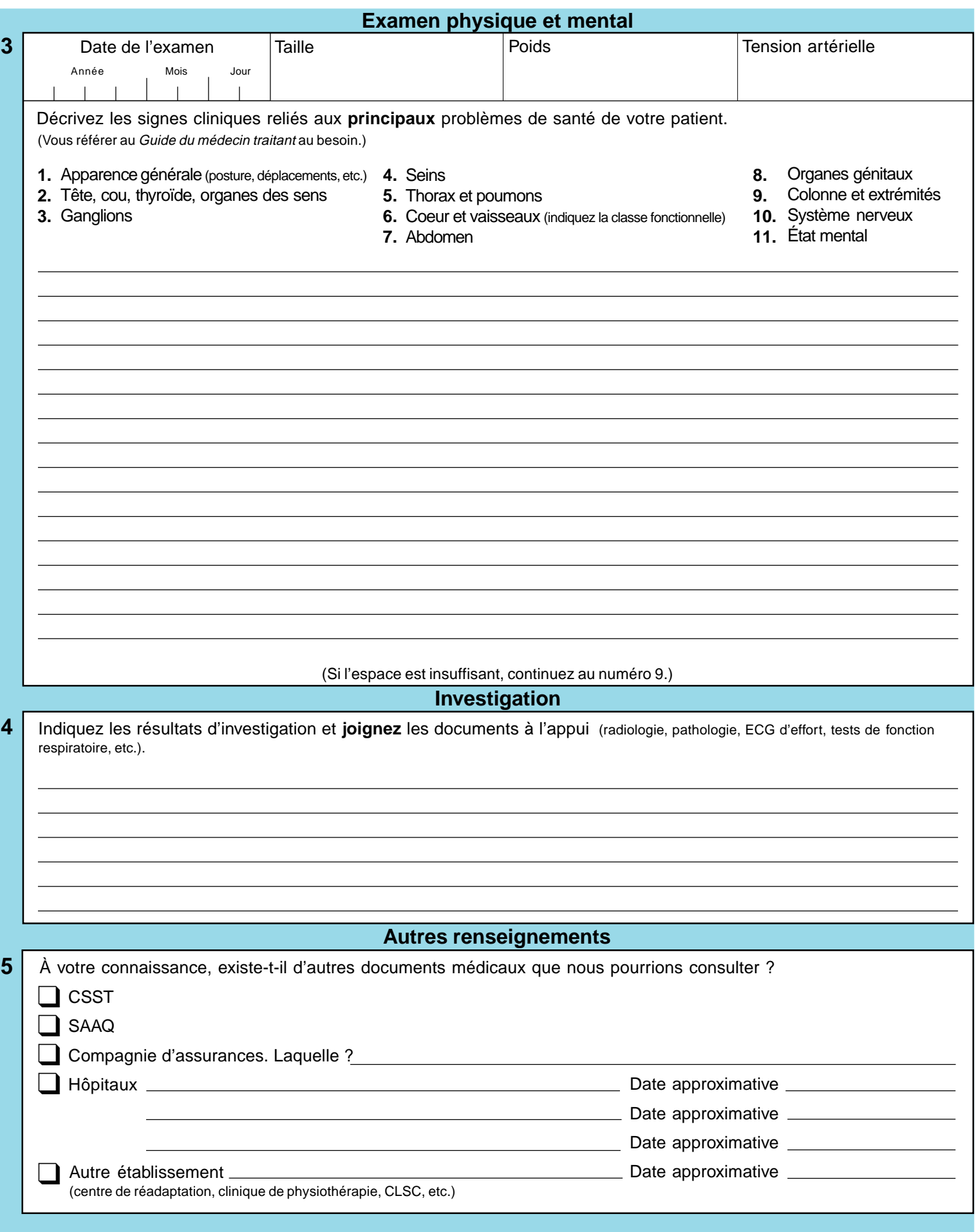

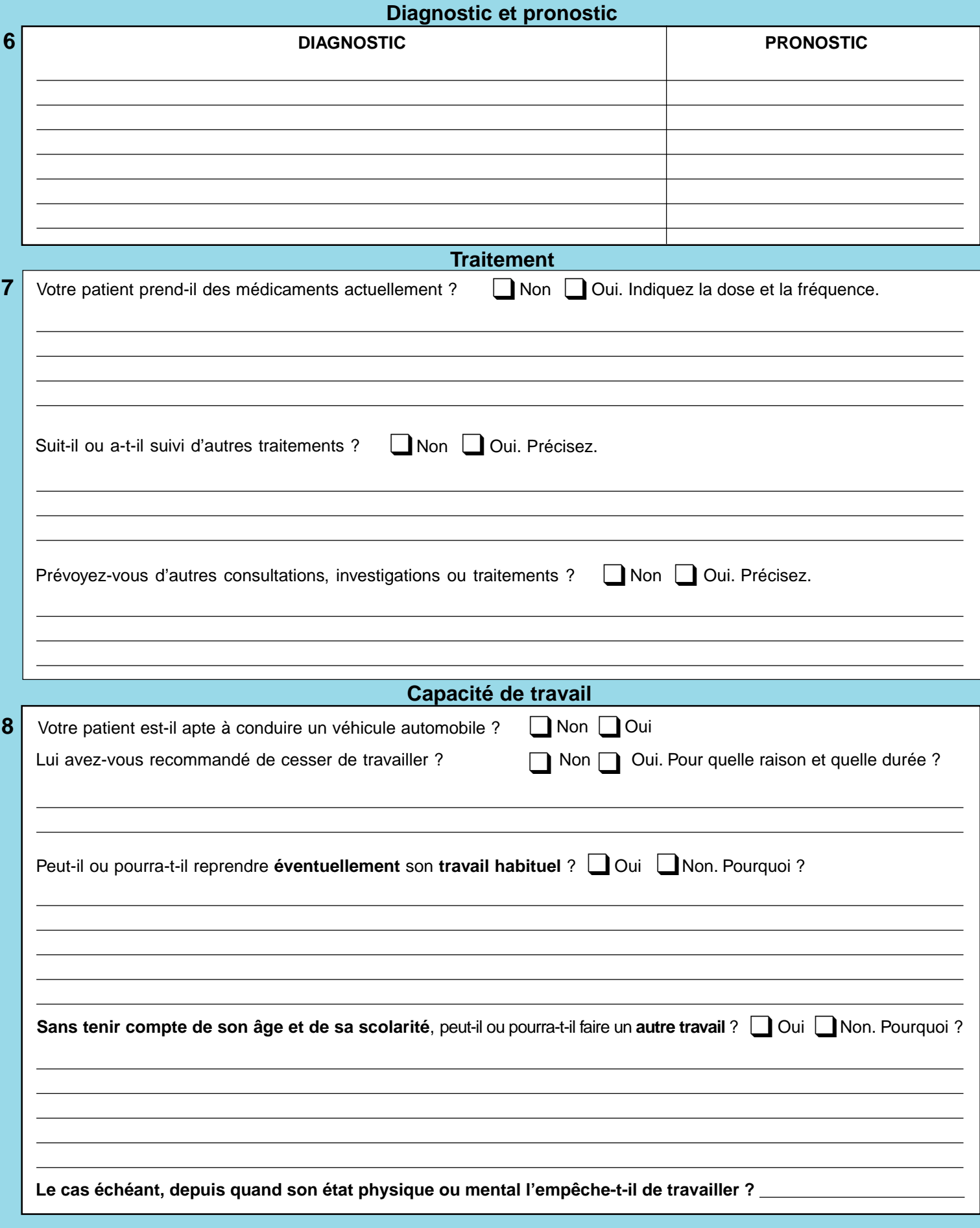

**Observations ou commentaires**

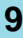

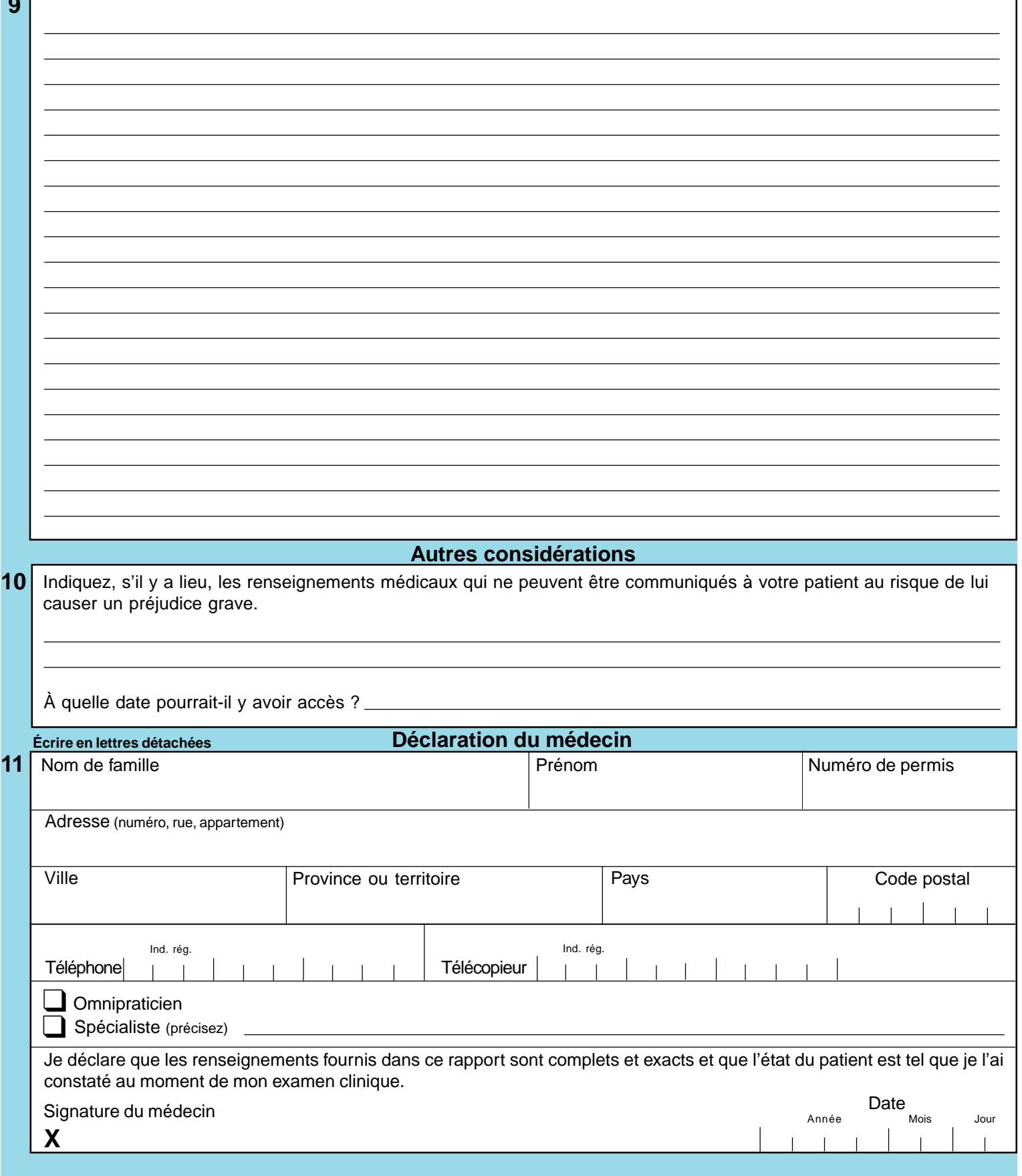

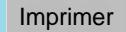